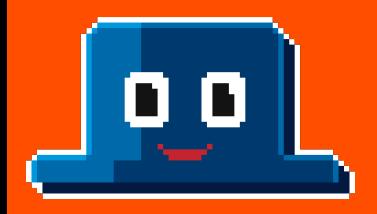

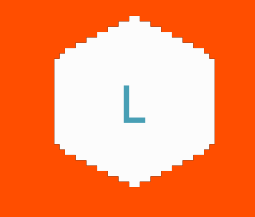

# **Orchestrate your business logic reliably with workflow as code**

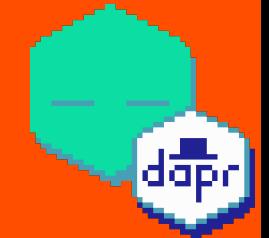

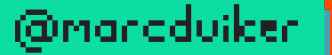

Marc Duiker Azure MVP Sr Dev Advocate Dapr Community Manager **Diagrid** pixel art marc@diagrid.ioldapr.

**2**

dapr

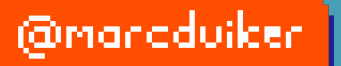

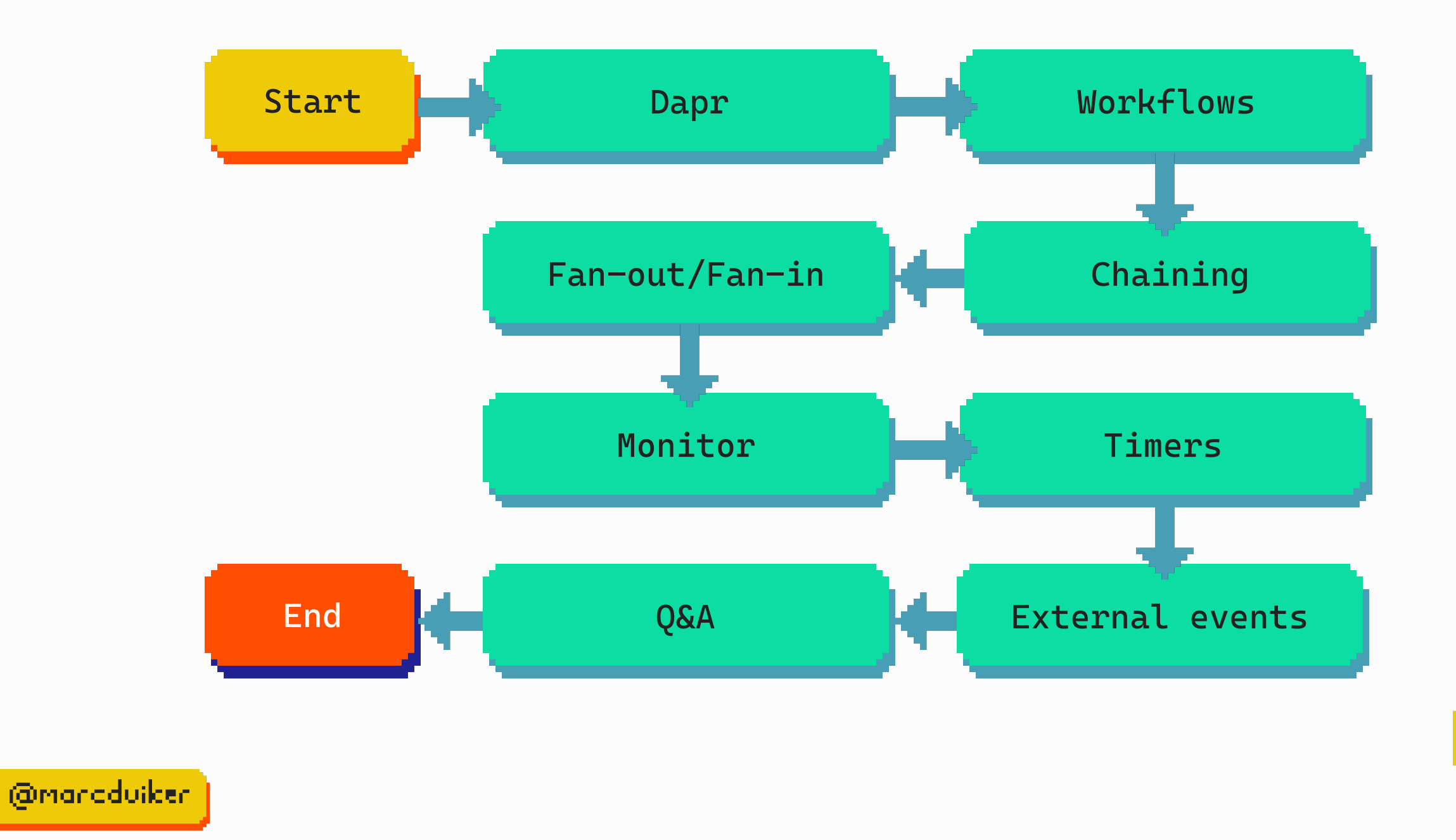

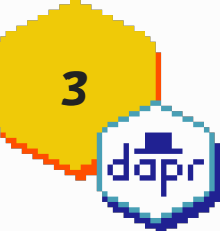

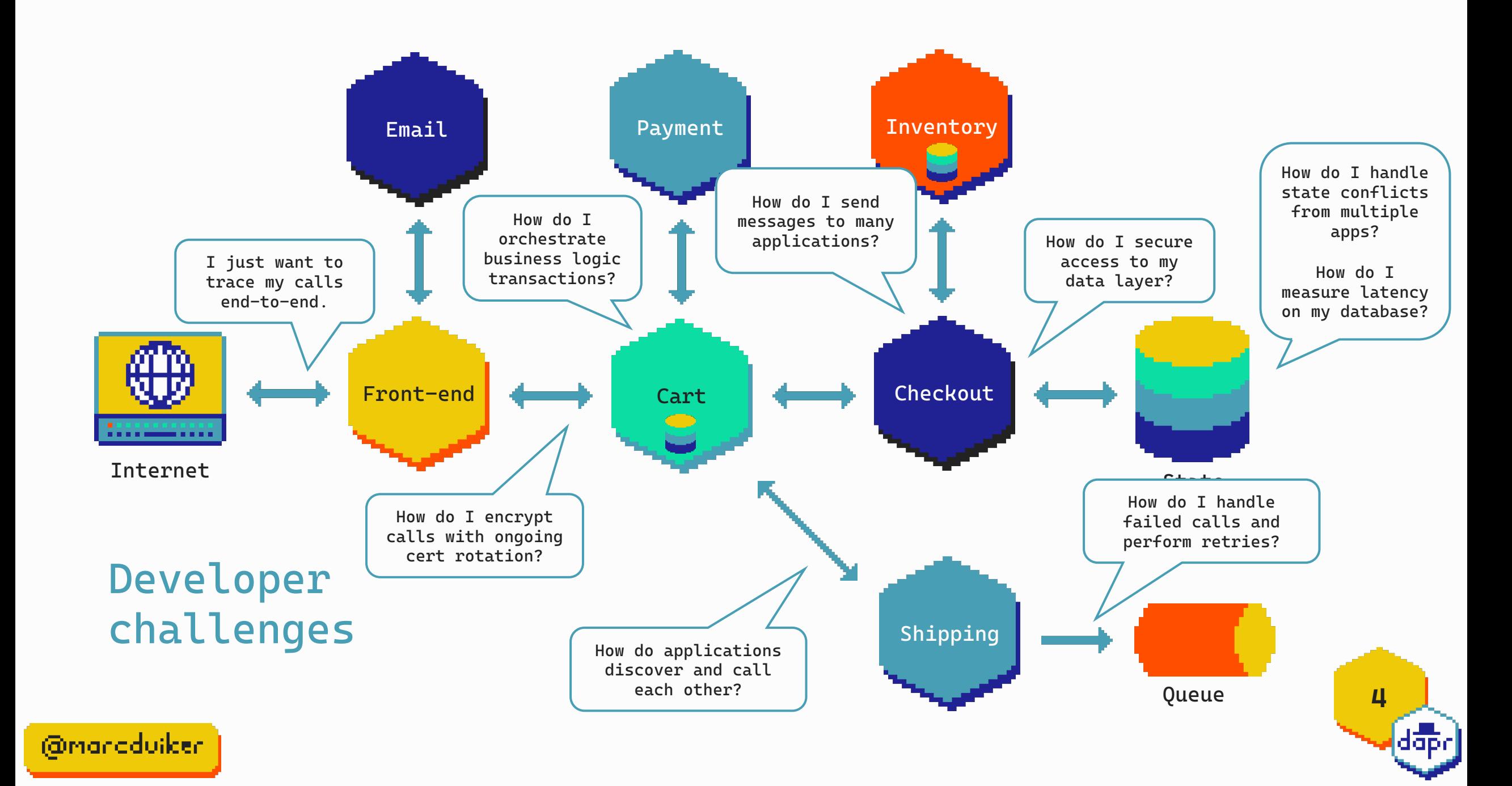

#### Distributed application runtime

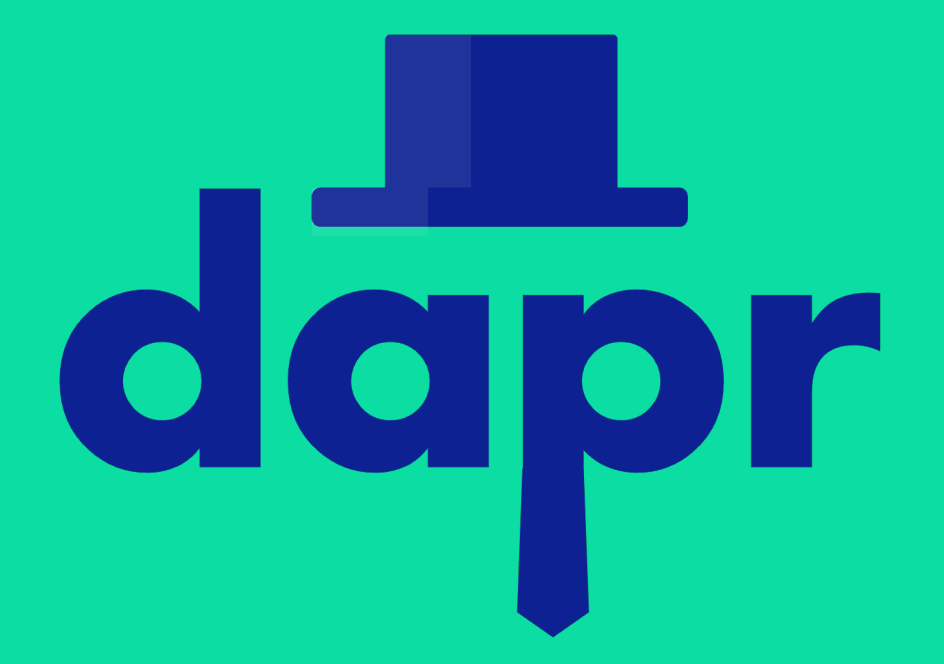

**5**

dab

@manaduiker

Speeds up microservice development by providing an integrated set of APIs for communication, state, and workflow.

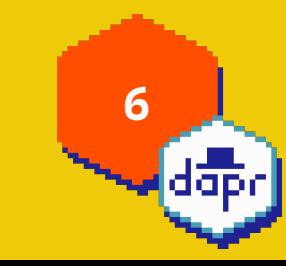

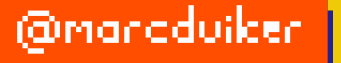

#### Built-in security, resiliency and observability capabilities.

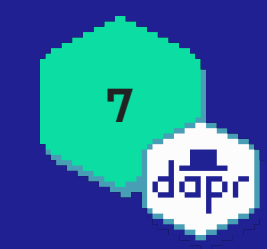

@manaduiker

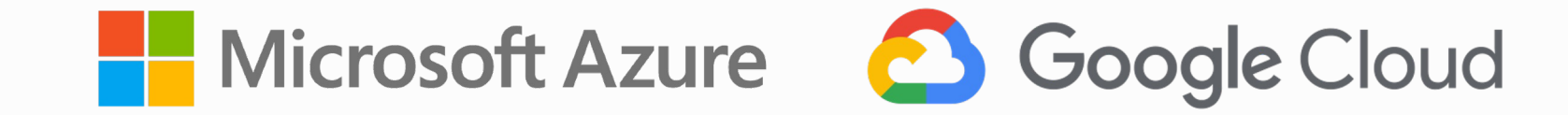

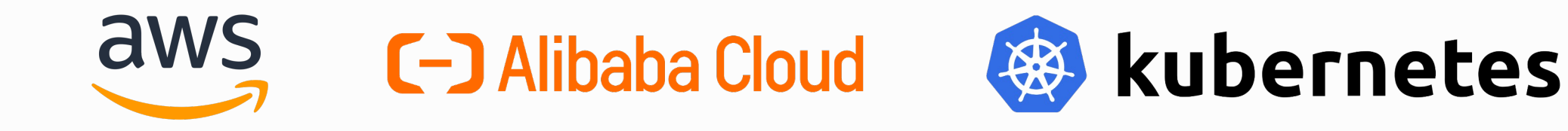

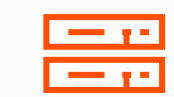

virtual or physical machines

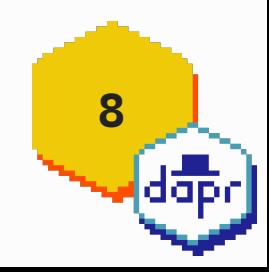

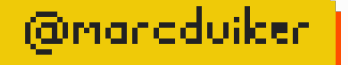

#### **Contributing organizations**

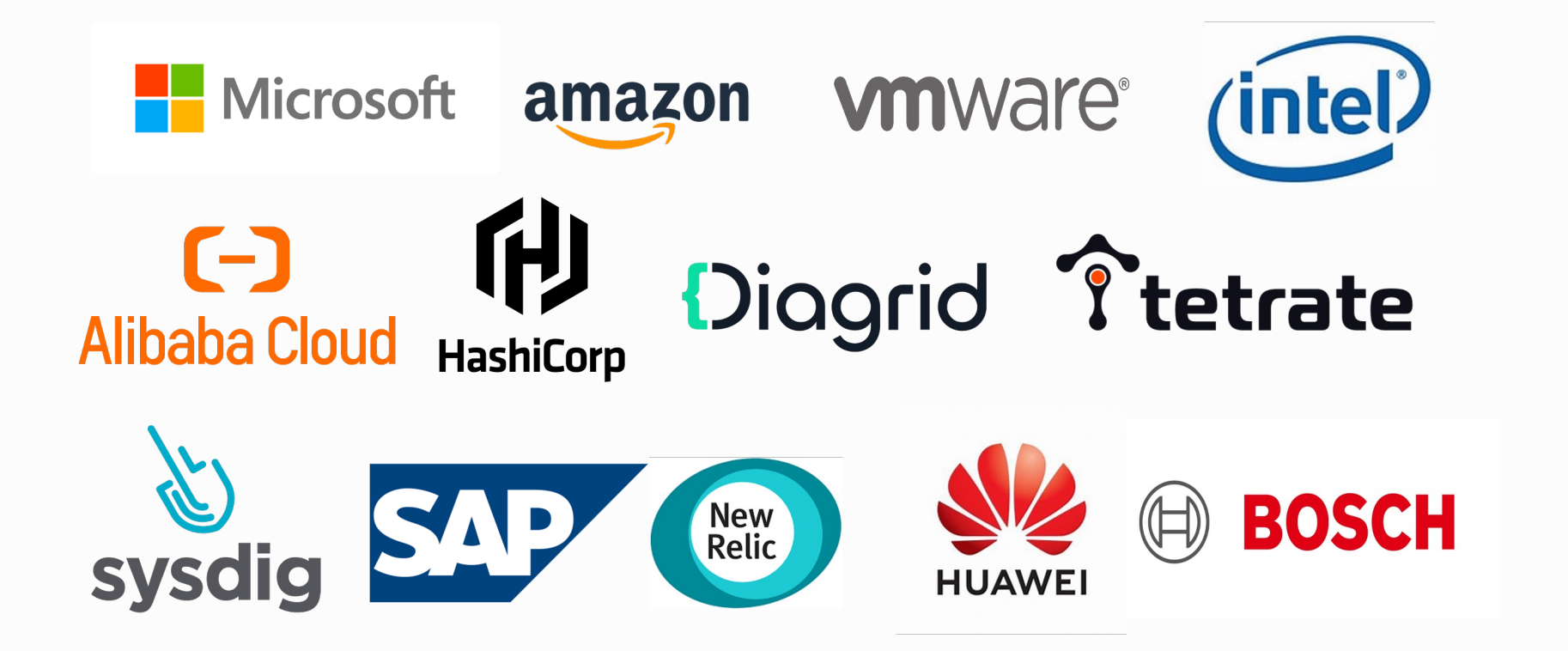

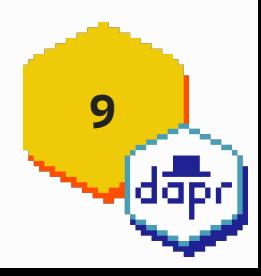

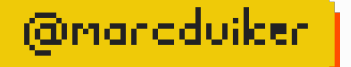

#### **Dapr APIs**

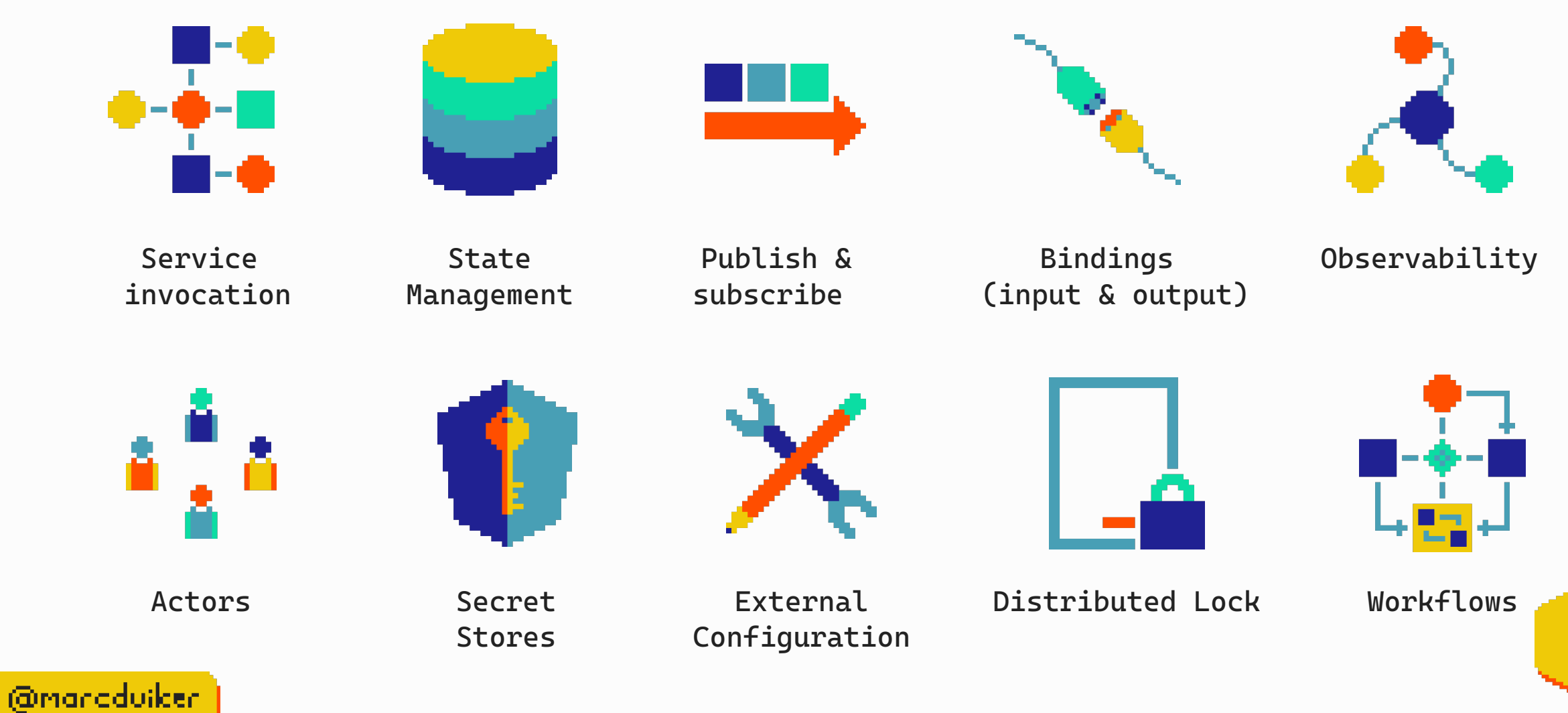

**10**

dap.<br>dap.

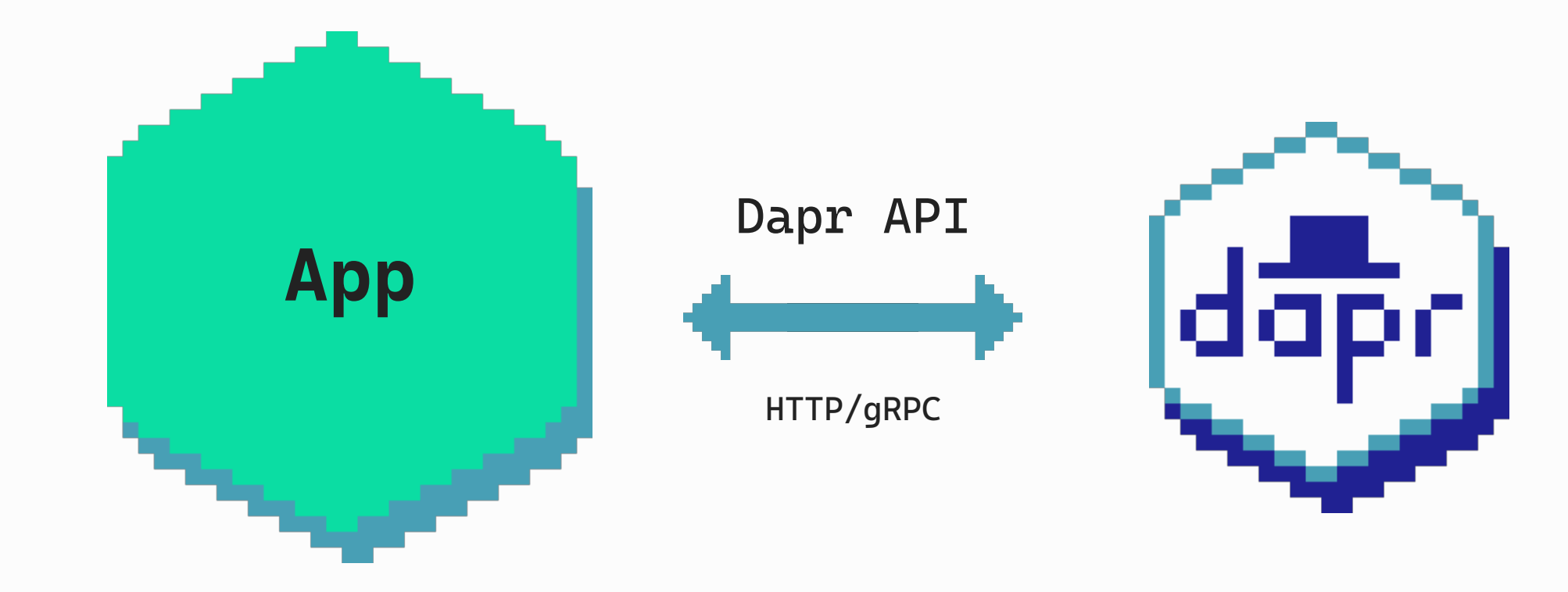

Application Dapr sidecar

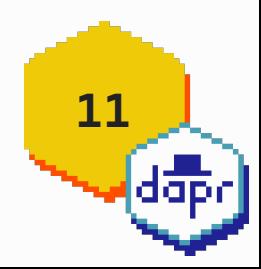

@manaduiker

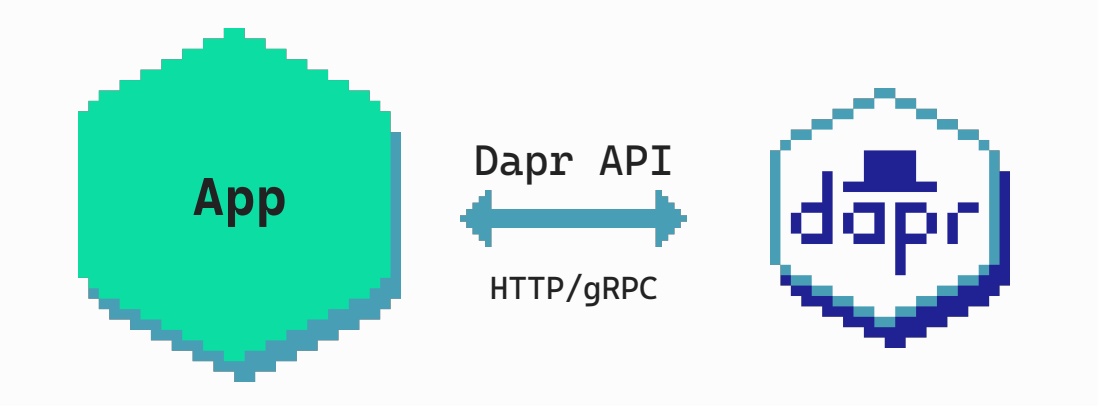

POST http://localhost:3500/v1.0/**invoke**/cart/method/order

**GET** http://localhost:3500/v1.0/**state**/inventory/item50

POST http://localhost:3500/v1.0/publish/mybroker/order-messages

**GET** http://localhost:3500/v1.0/**secrets**/vault/password42

POST http://localhost:3500/v1.0-beta1/workflows/dapr/businessprocess/start

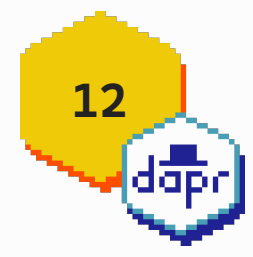

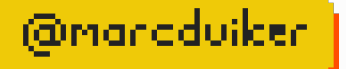

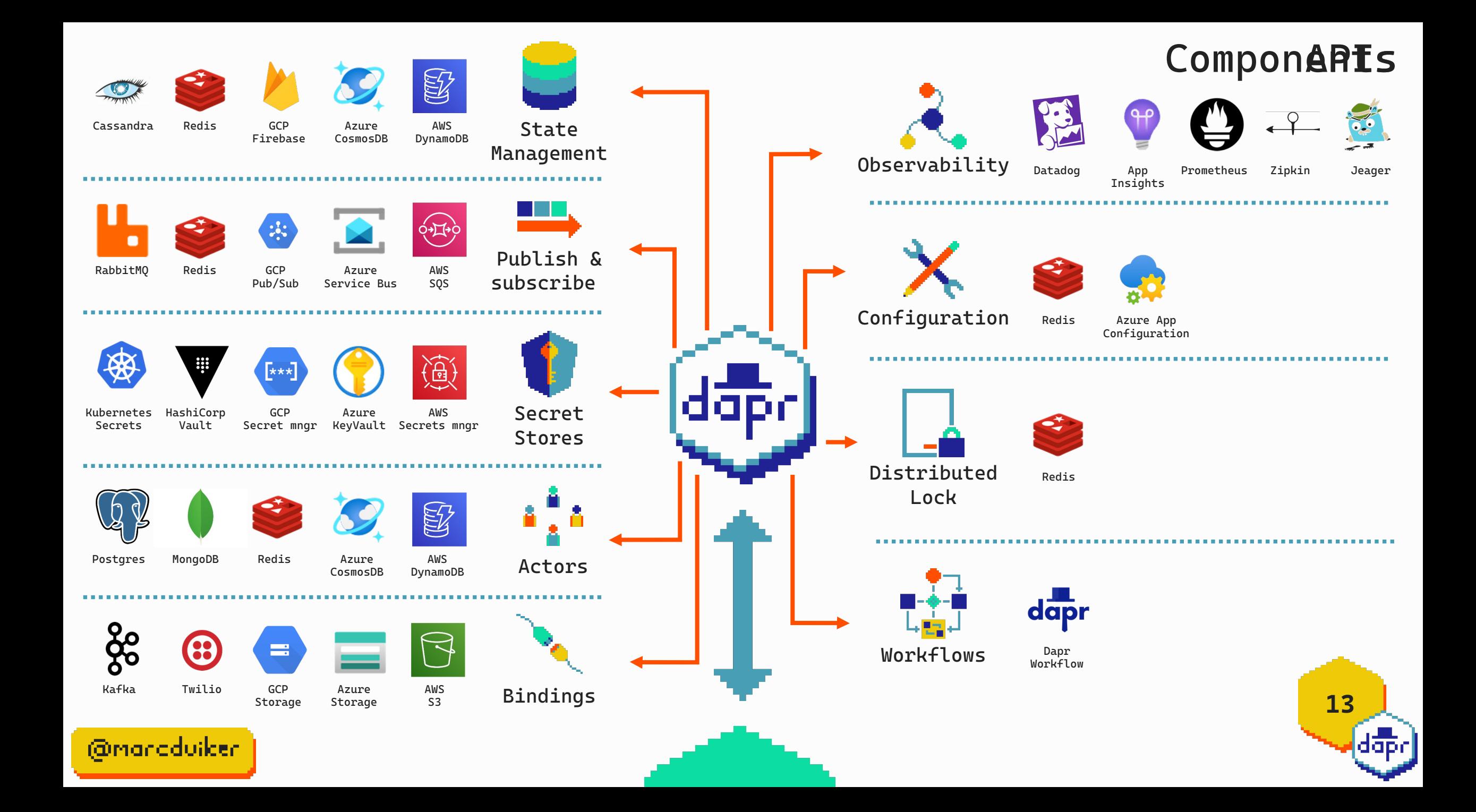

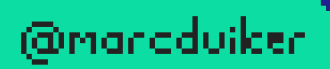

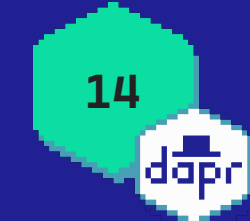

#### **A sequence of tasks or activities that are performed to accomplish a specific goal.**

**15**

(Omanoduiker

#### Business Process Automation

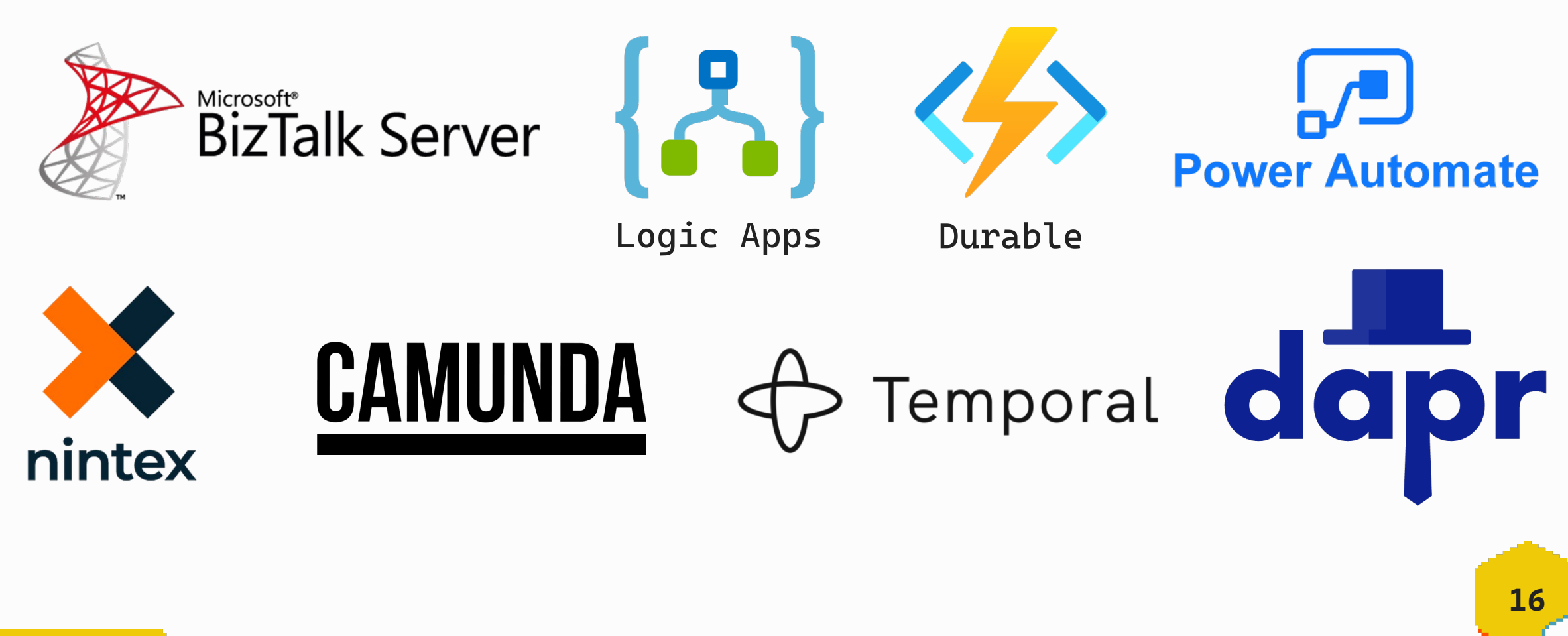

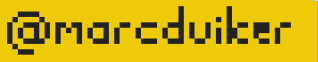

#### **Dapr workflow works with all the other integrated APIs**

**17**

@manaduiker

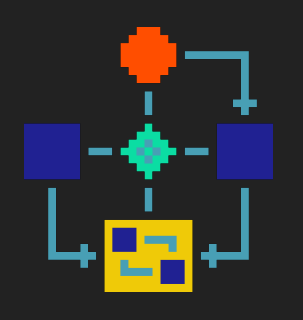

# **Workflow patterns**

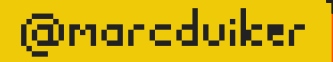

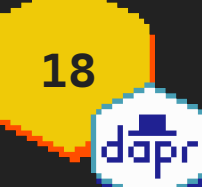

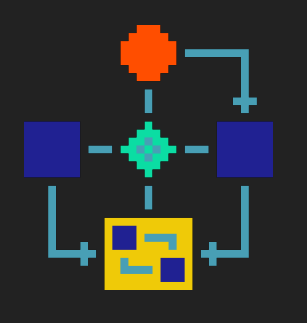

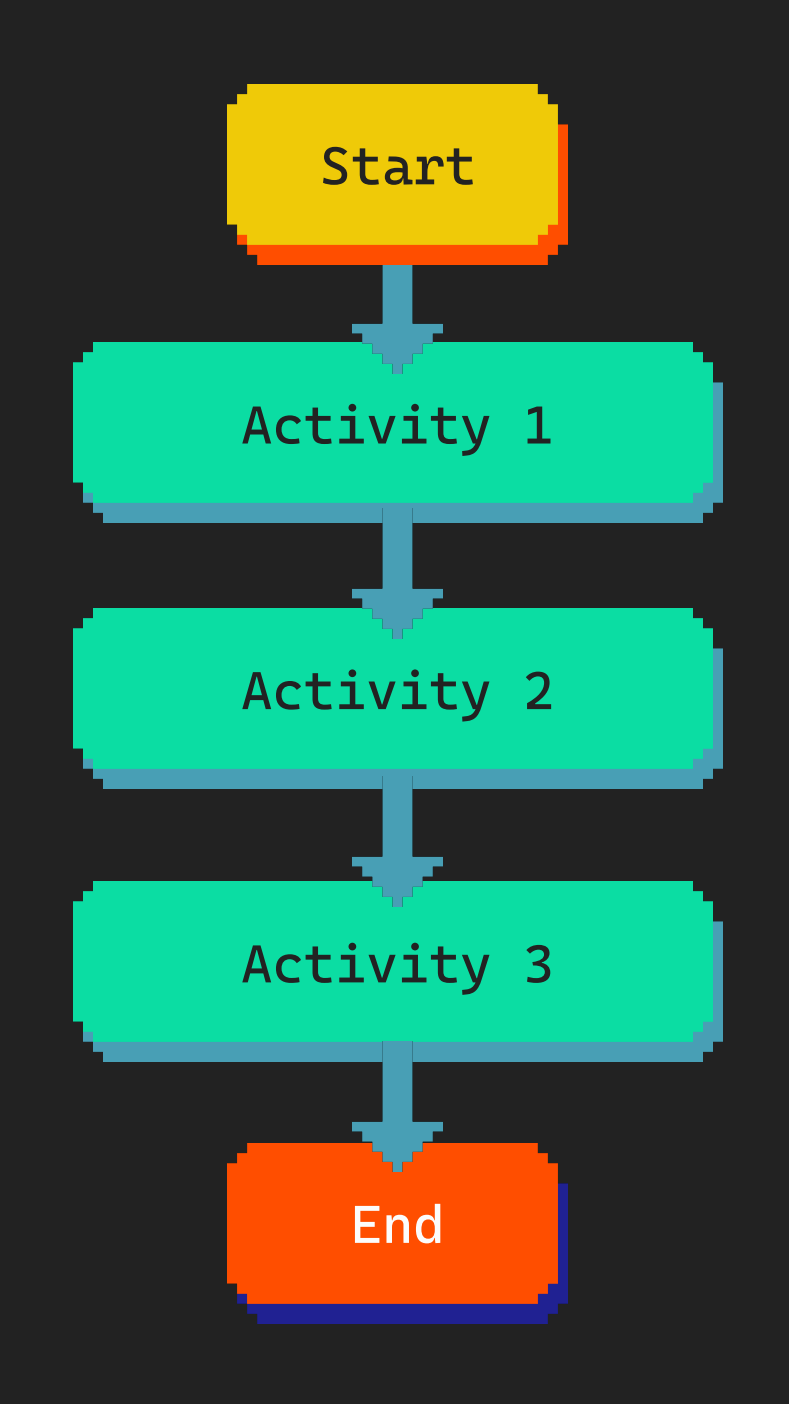

## start Chaining

**19**  $[4\overline{ap}]$ 

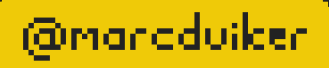

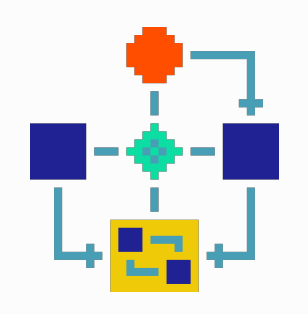

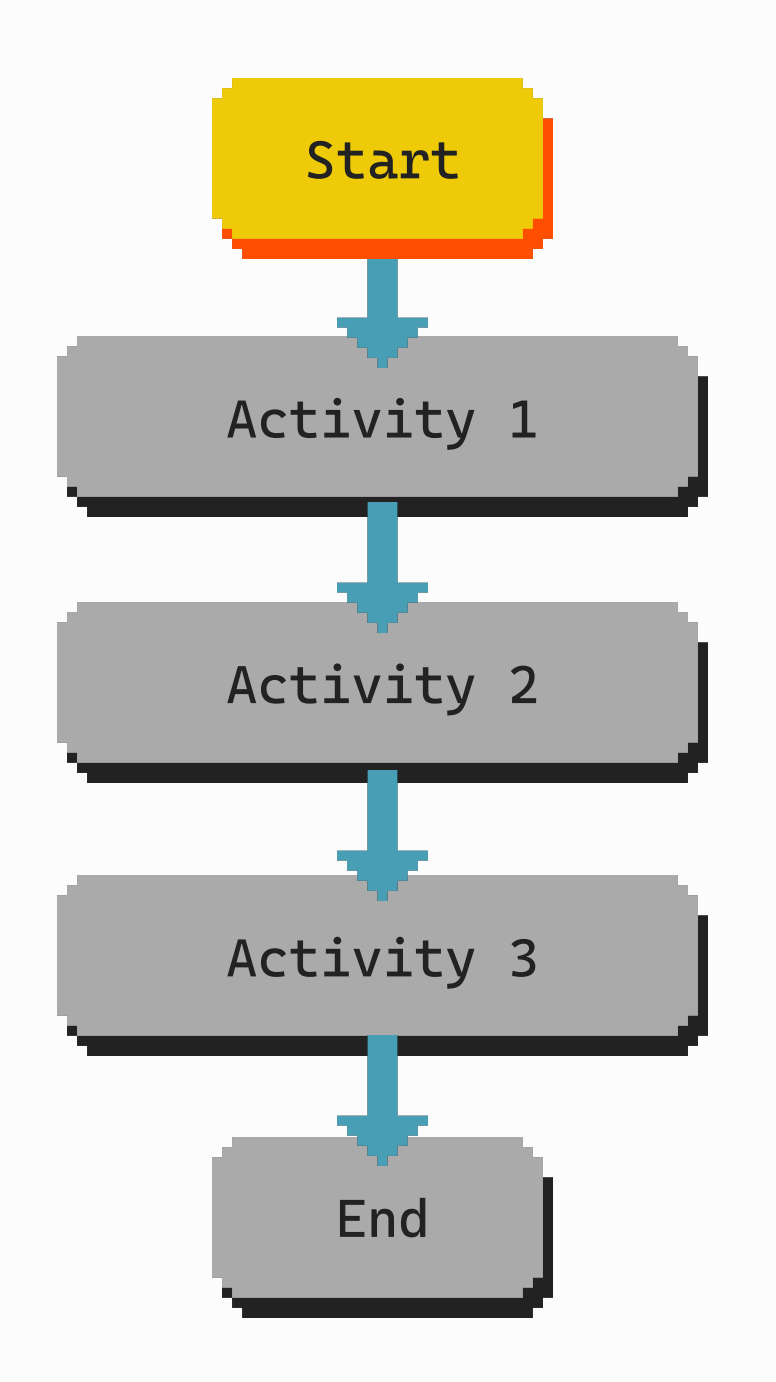

## Start Chaining

**20** မြ<del>န်</del>နှင့်

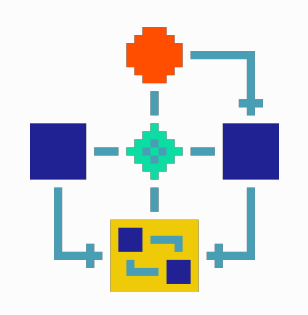

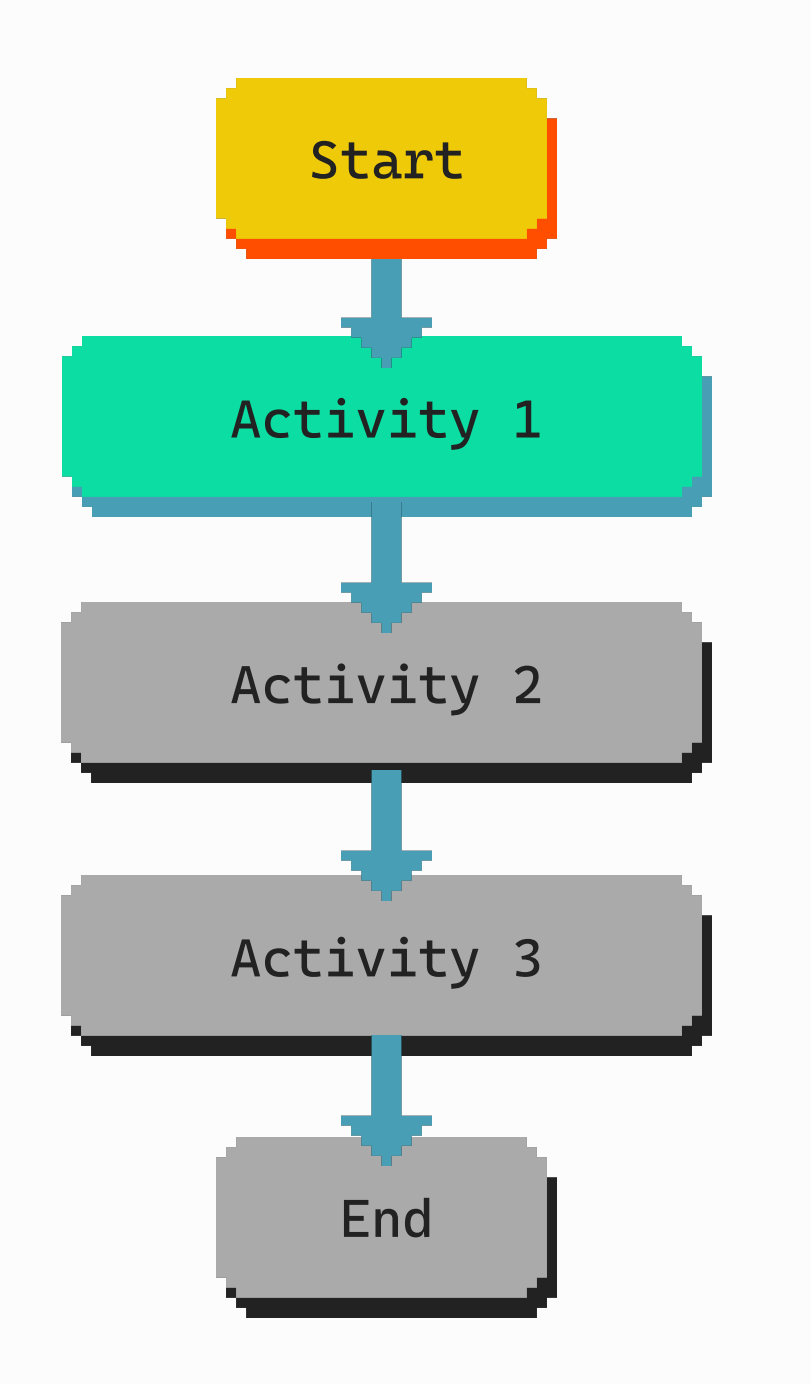

## Start Chaining

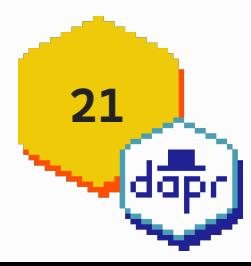

@manaduiker

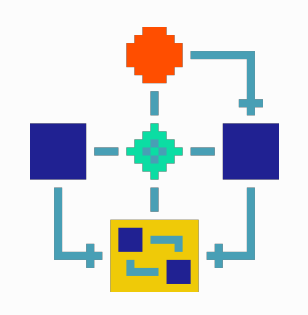

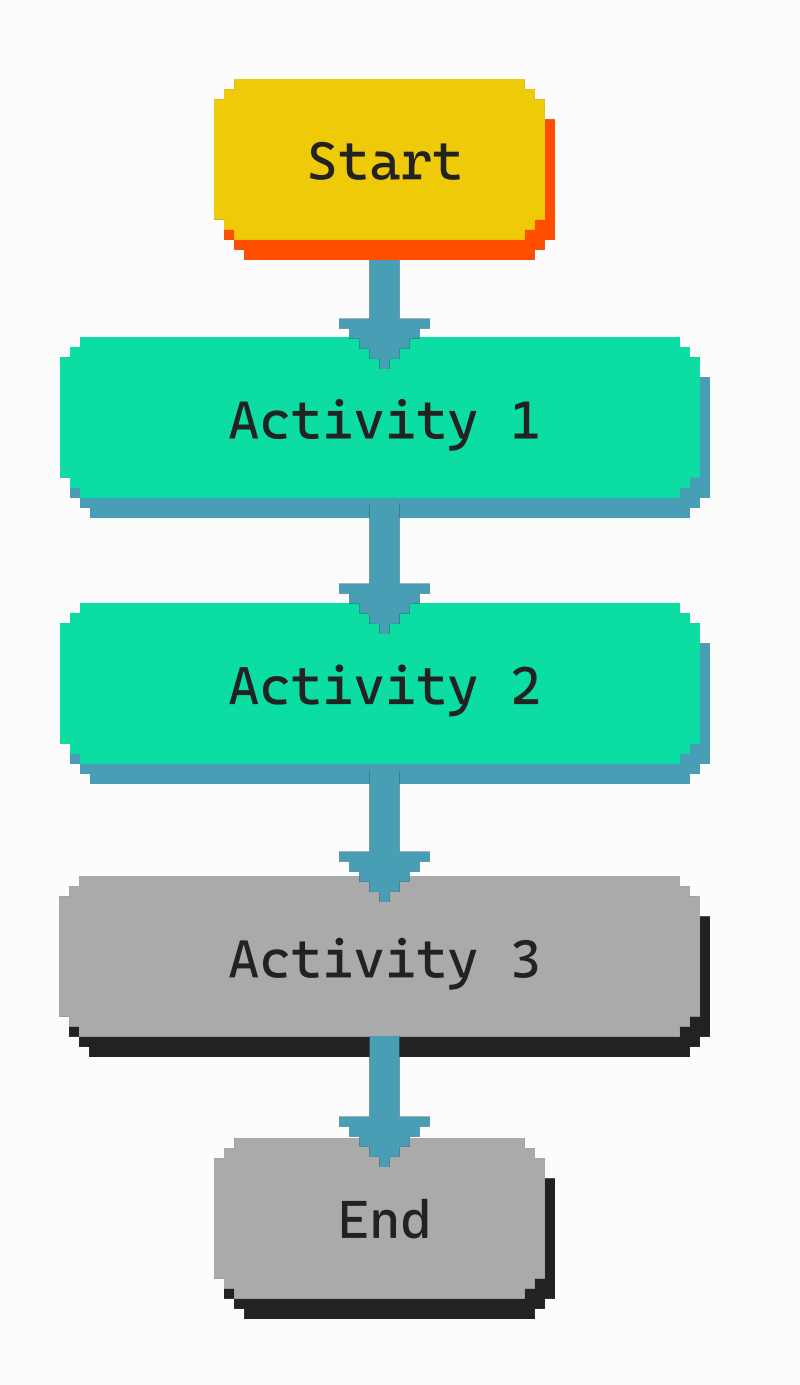

## Start Chaining

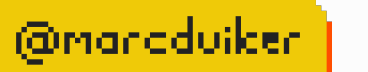

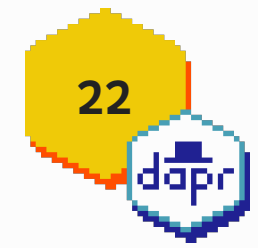

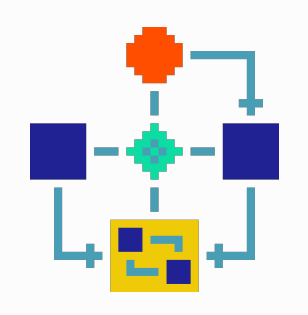

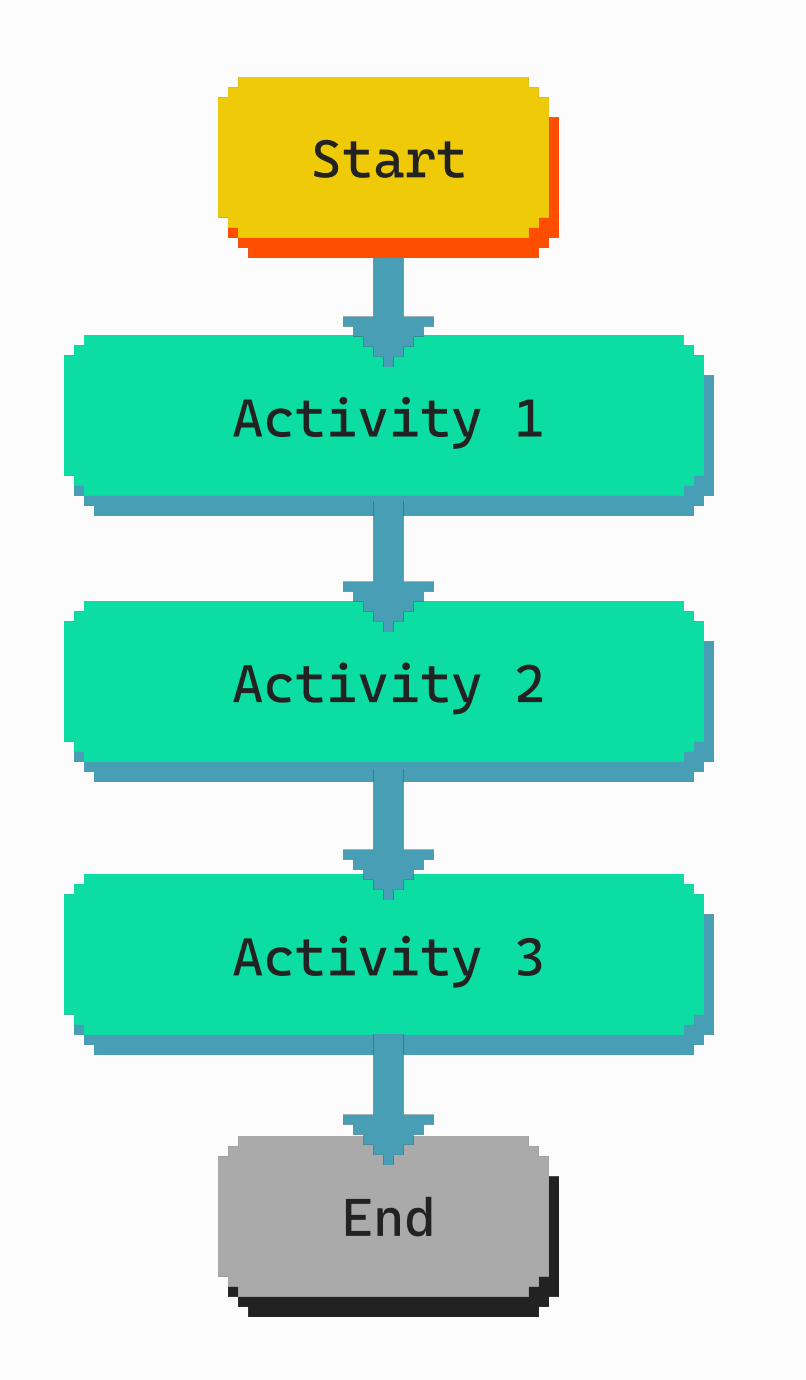

### Start Chaining

**23** မြန်္မာ

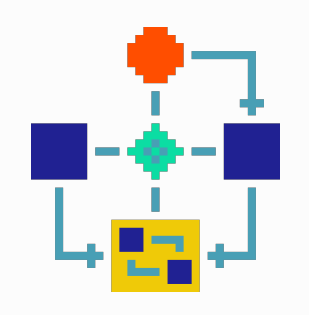

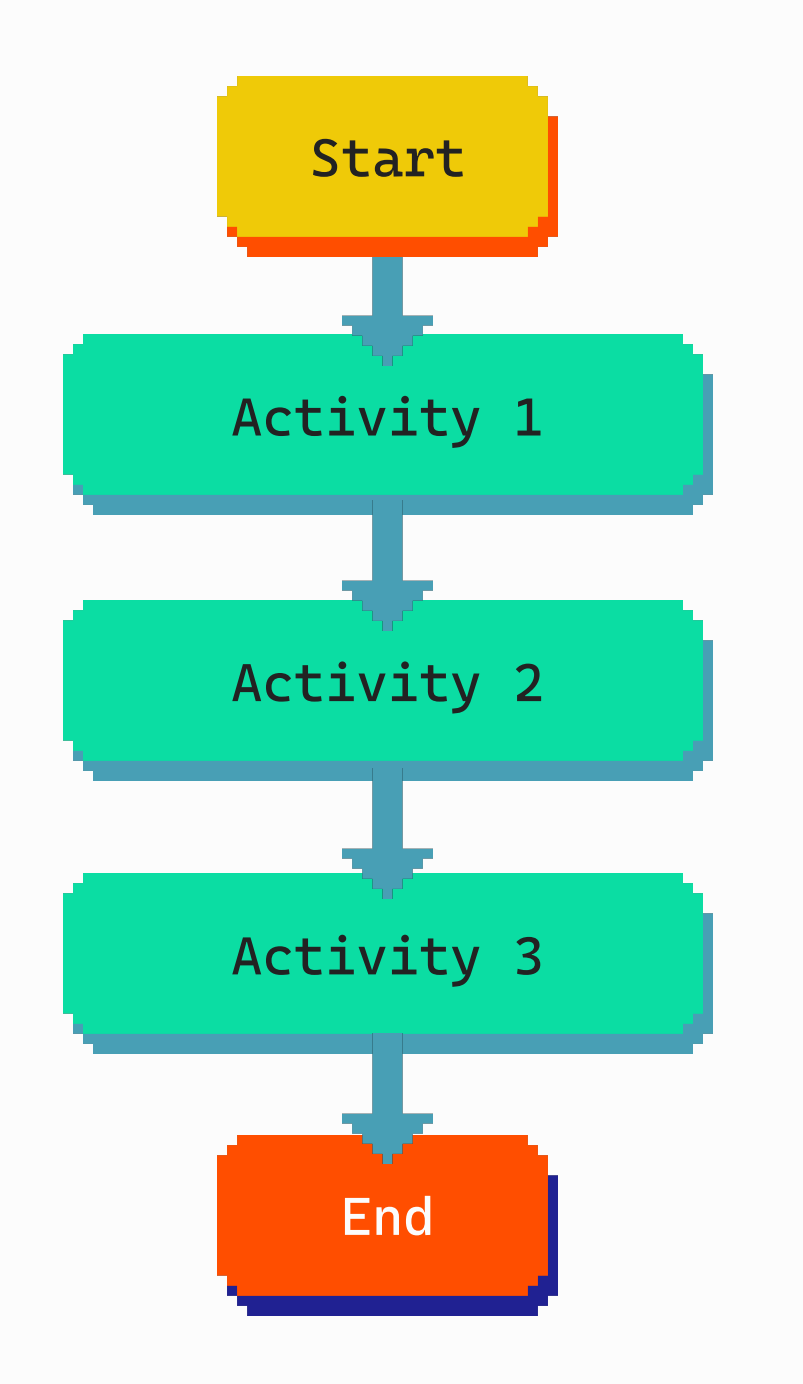

## Start Chaining

@manaduiker

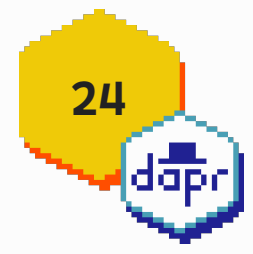

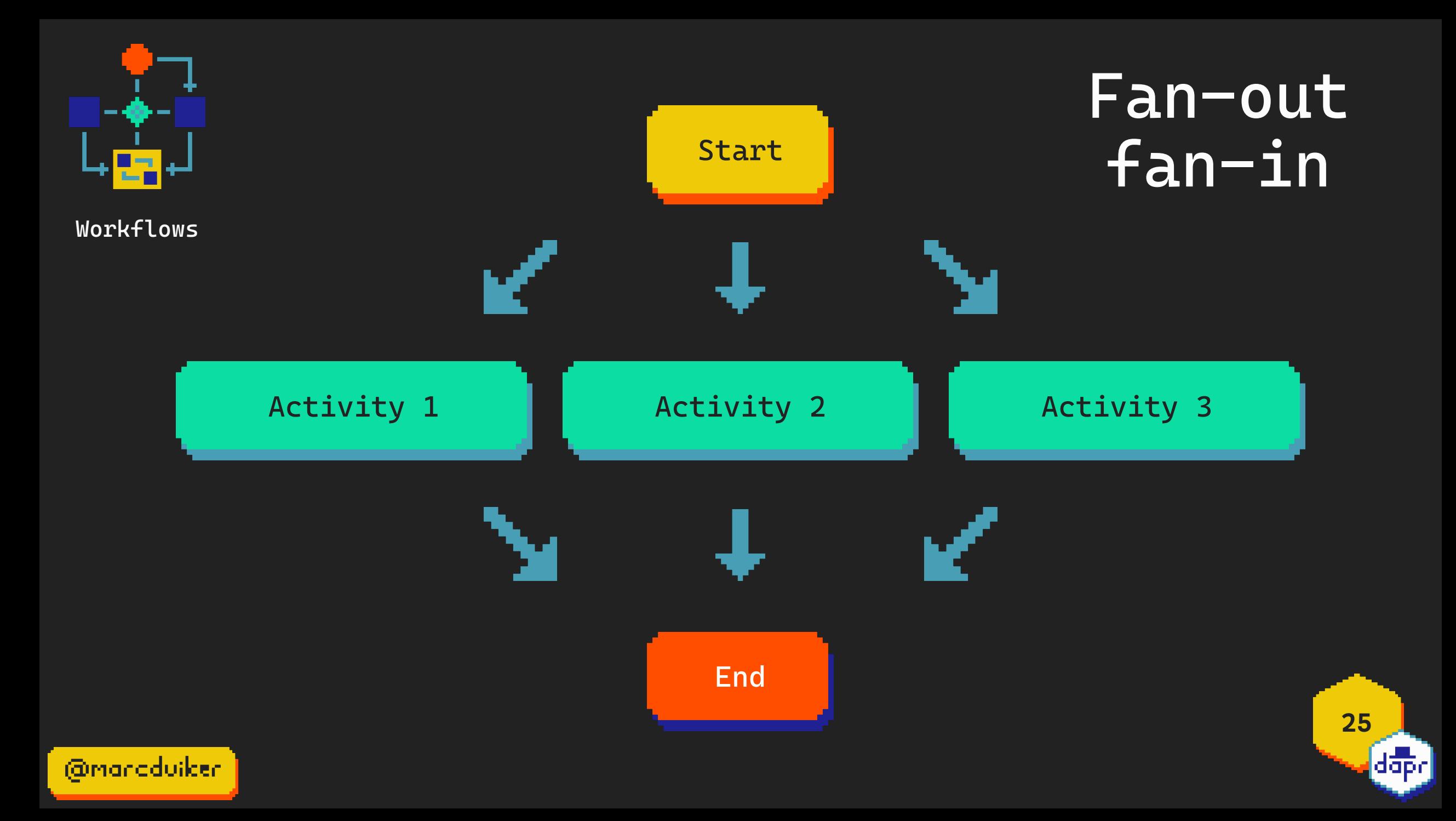

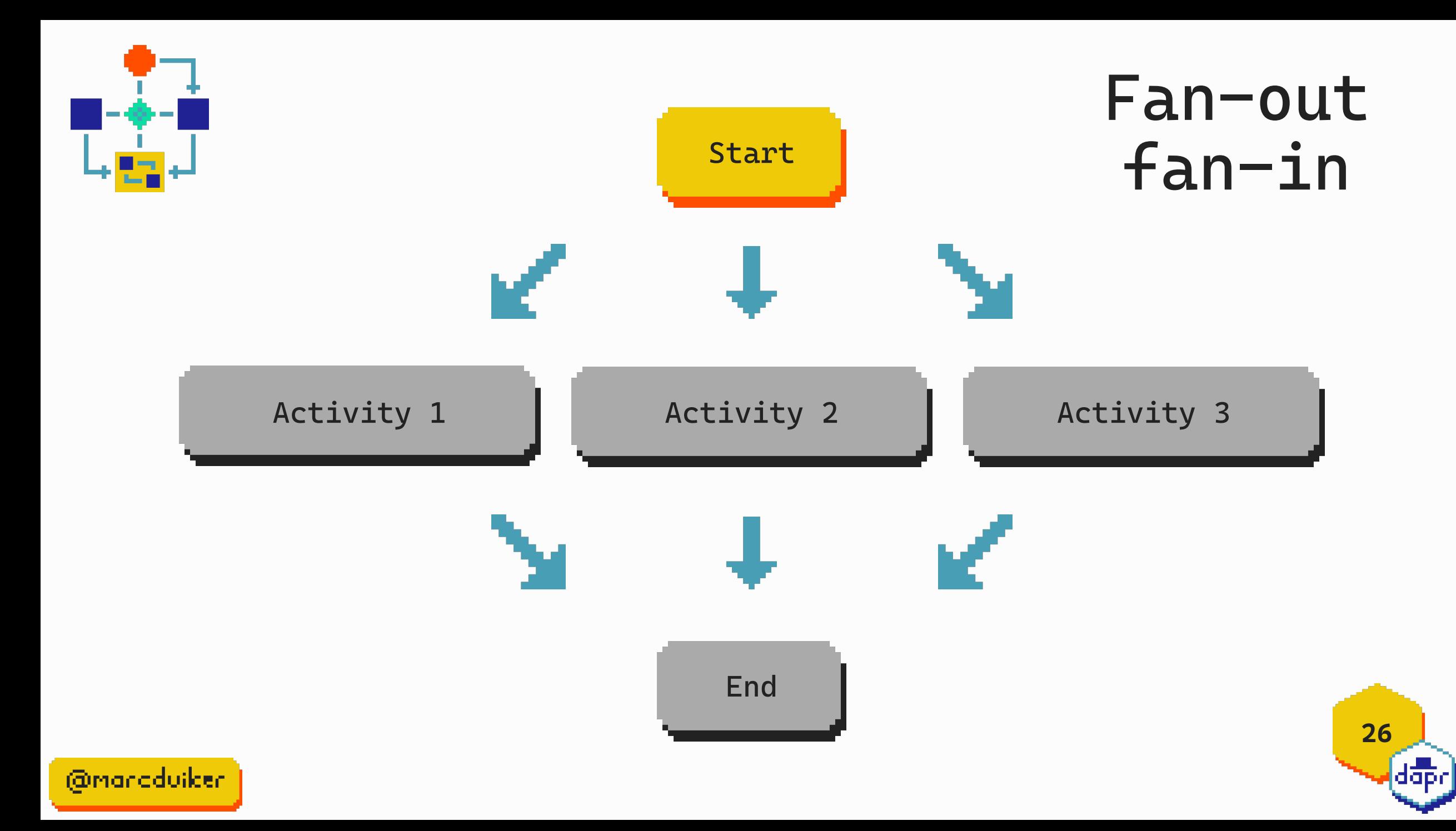

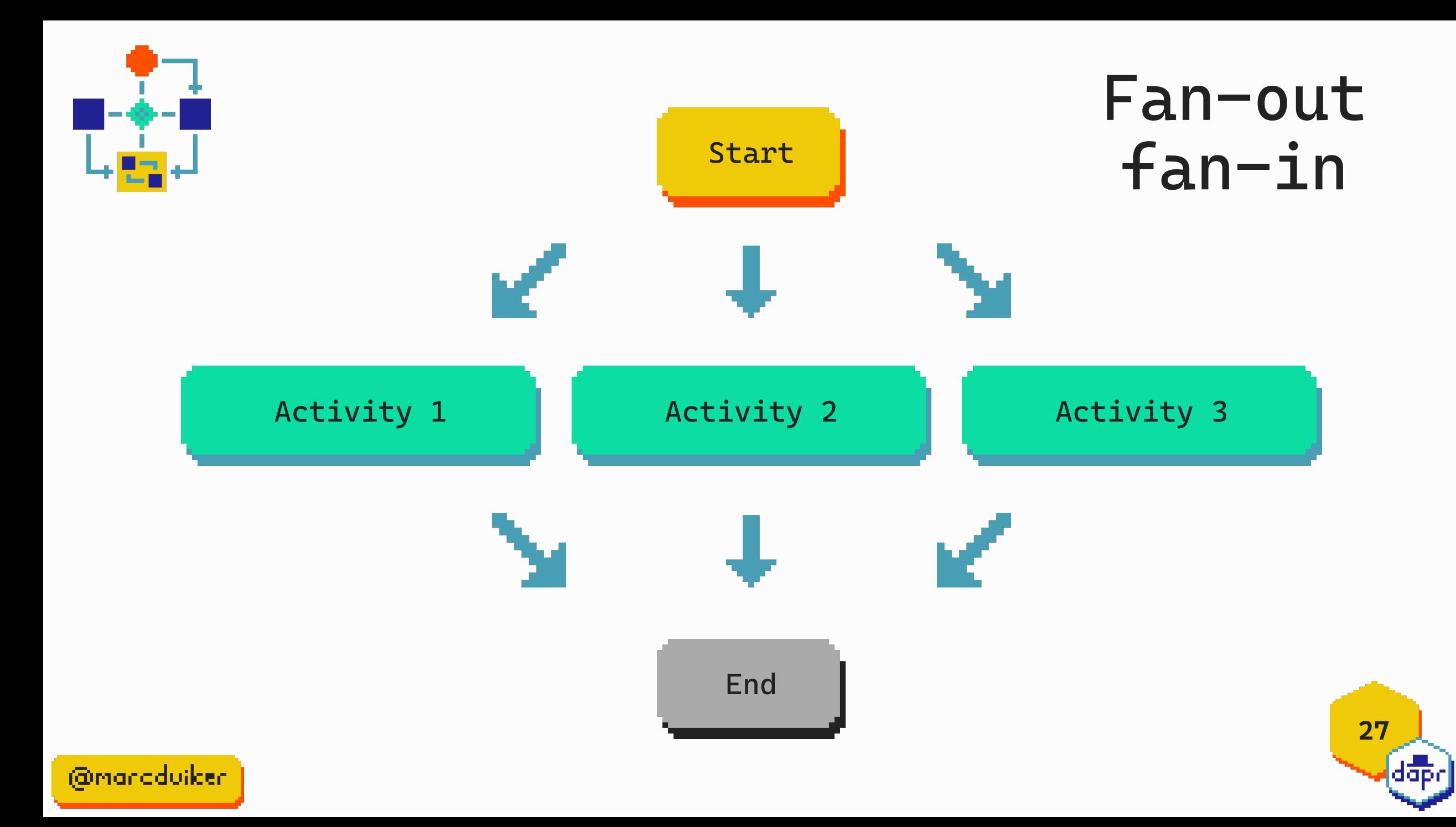

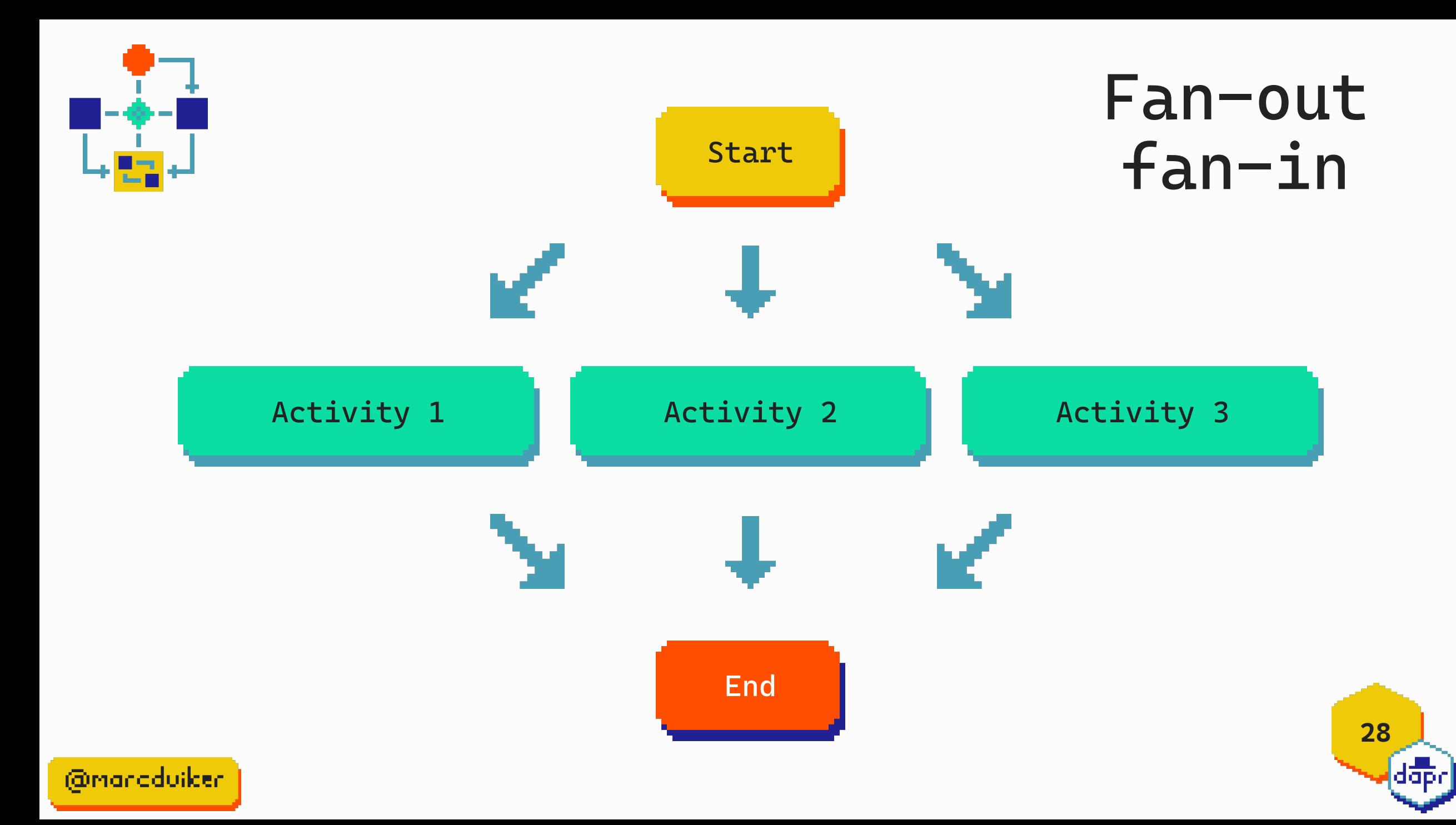

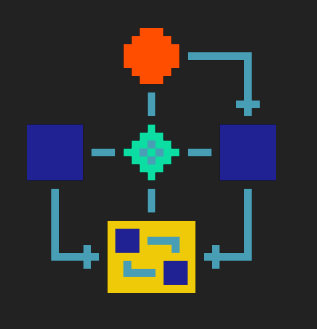

Monitor

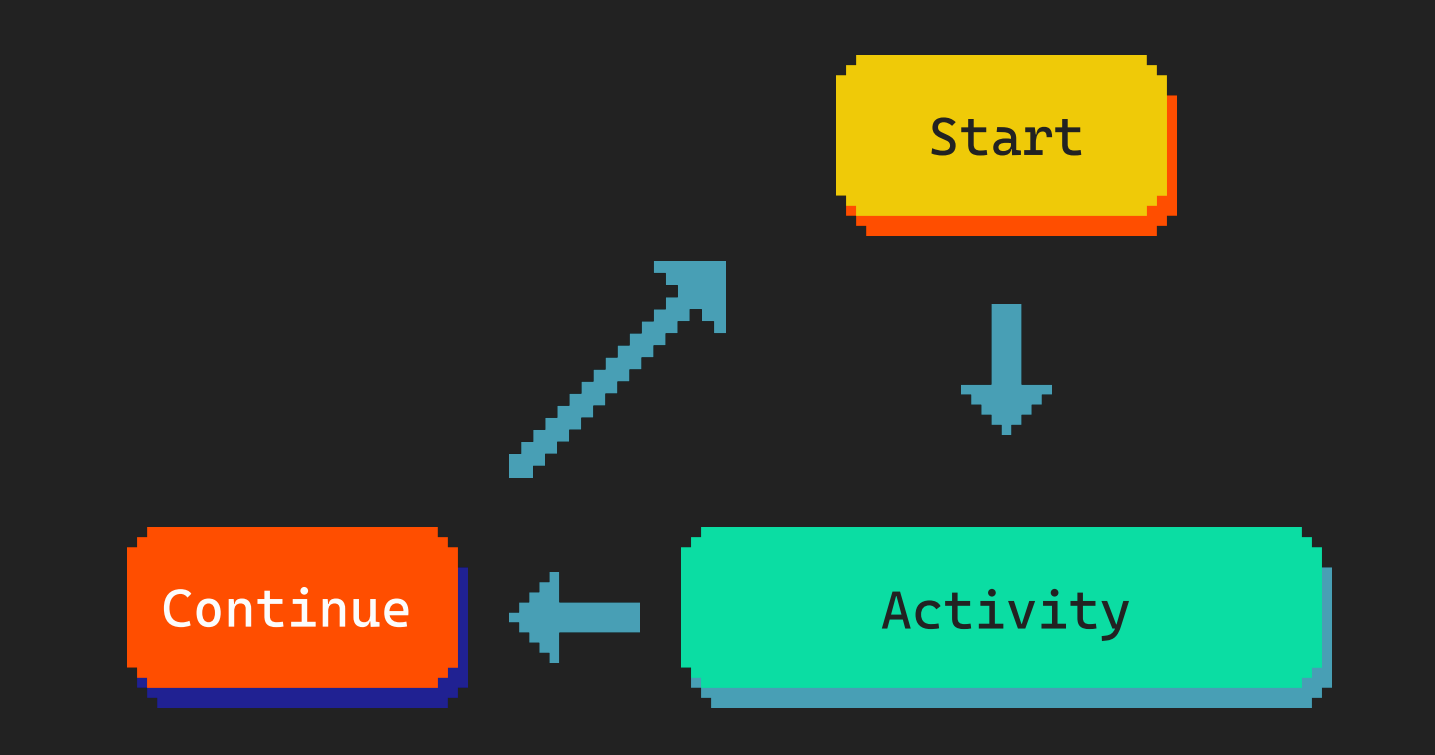

**29**  $[{\rm d}{\overline{\rm p}}{\overline{\rm p}}]$ 

@manaduilden

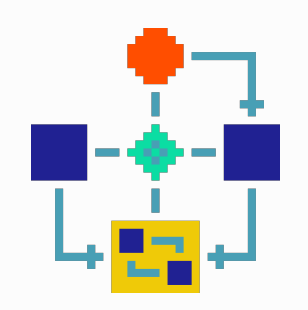

#### Monitor

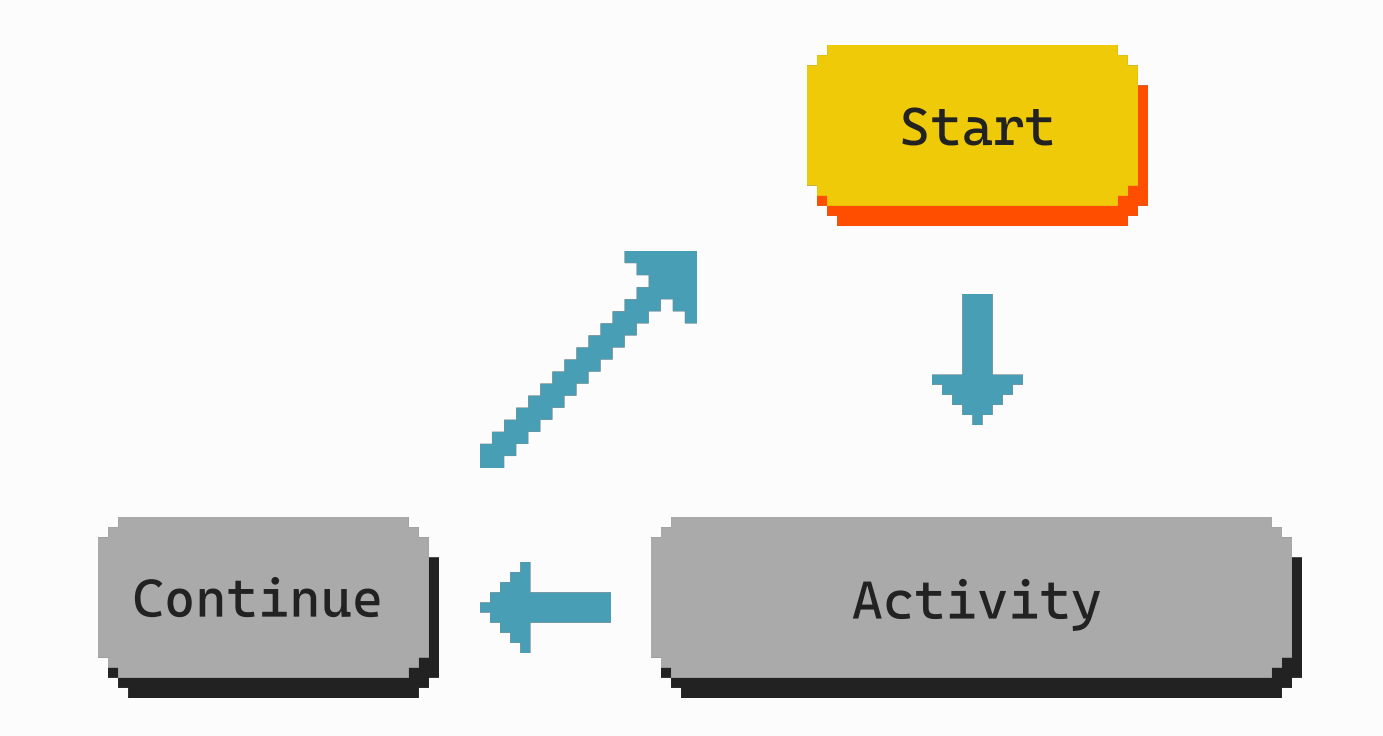

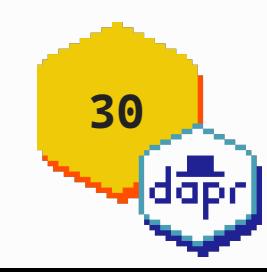

@mandduiker

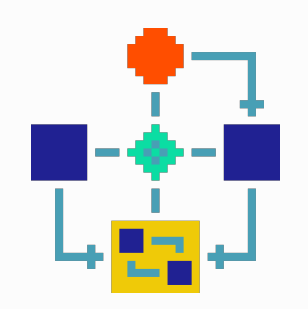

#### Monitor

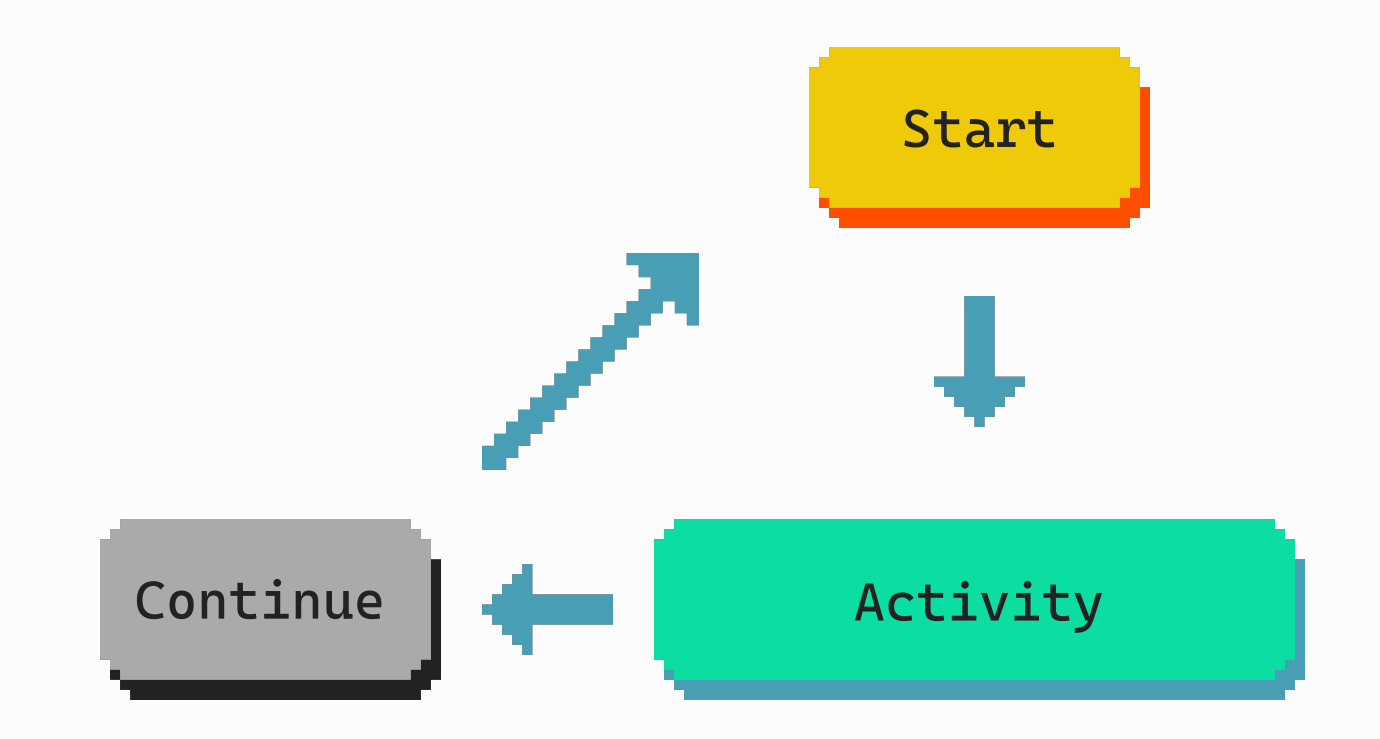

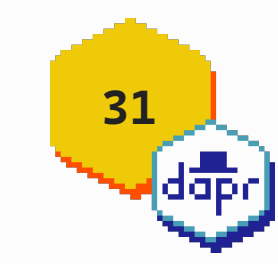

@mandduiker

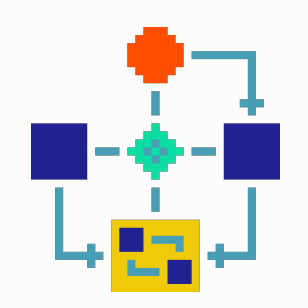

#### Monitor

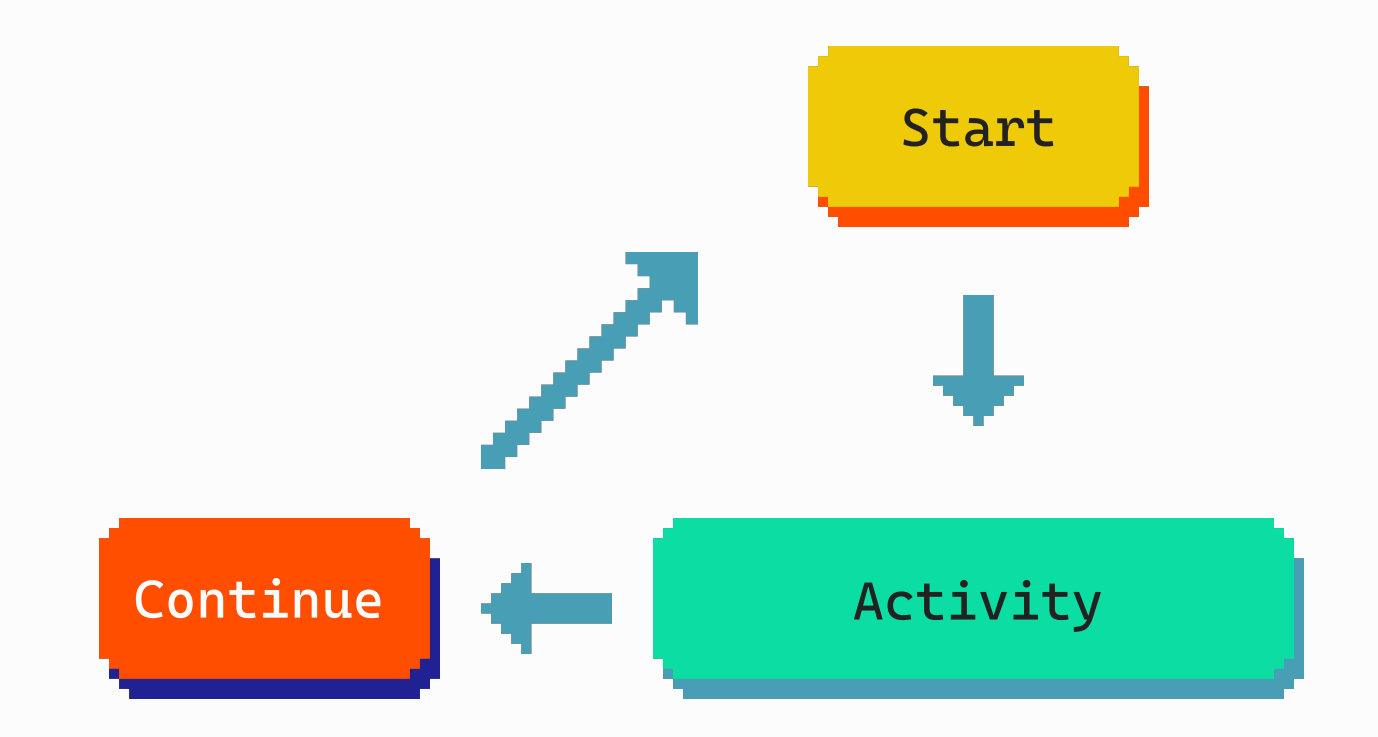

![](_page_31_Picture_3.jpeg)

@mandduiker

![](_page_32_Picture_0.jpeg)

![](_page_32_Figure_2.jpeg)

#### Timer

**33**

 $[4 \overline{a} \overline{p} \overline{q}]$ 

![](_page_32_Picture_5.jpeg)

![](_page_33_Figure_0.jpeg)

![](_page_33_Figure_1.jpeg)

![](_page_33_Picture_3.jpeg)

![](_page_33_Picture_4.jpeg)

![](_page_34_Figure_0.jpeg)

![](_page_34_Figure_1.jpeg)

![](_page_34_Picture_3.jpeg)

@maraduilder

![](_page_35_Figure_0.jpeg)

![](_page_35_Figure_1.jpeg)

![](_page_35_Picture_3.jpeg)

@maraduilder

![](_page_36_Figure_0.jpeg)

![](_page_36_Figure_1.jpeg)

![](_page_36_Picture_3.jpeg)

@maraduilder

![](_page_37_Figure_0.jpeg)

@manaduiker

![](_page_37_Figure_2.jpeg)

External System Interaction

![](_page_37_Picture_5.jpeg)

![](_page_38_Figure_0.jpeg)

 $\left[\mathrm{d}\bar{\mathrm{d}\mathrm{p}}\right]$ 

![](_page_39_Figure_0.jpeg)

ad<mark>ap</mark>r

![](_page_40_Figure_0.jpeg)

![](_page_40_Picture_2.jpeg)

![](_page_41_Figure_0.jpeg)

![](_page_41_Picture_2.jpeg)

![](_page_42_Figure_0.jpeg)

 $[{\rm d}{\rm d}{\rm e}{\rm d}{\rm e}]$ 

![](_page_43_Figure_0.jpeg)

**44**  $\left[\mathrm{d}\bar{\mathrm{d}\mathrm{p}}\right]$ 

# **The workflow engine**

![](_page_44_Picture_1.jpeg)

@manaduilden

![](_page_45_Picture_0.jpeg)

Workflow engine

Append-only state store

![](_page_45_Picture_3.jpeg)

@manaduiker

![](_page_46_Figure_0.jpeg)

![](_page_47_Picture_0.jpeg)

Contains definition of a sequence of activities

Schedules and manages activity executions (incl resiliency)

Contains workflow state, input and outputs of activities

![](_page_47_Picture_4.jpeg)

![](_page_47_Picture_5.jpeg)

![](_page_48_Figure_0.jpeg)

![](_page_48_Picture_1.jpeg)

![](_page_48_Figure_2.jpeg)

![](_page_48_Picture_3.jpeg)

![](_page_49_Figure_0.jpeg)

![](_page_49_Picture_2.jpeg)

Store start & input

![](_page_49_Picture_4.jpeg)

@manaduilden

![](_page_50_Figure_0.jpeg)

Schedule & execute Activity 1

![](_page_50_Picture_2.jpeg)

![](_page_50_Picture_3.jpeg)

![](_page_50_Picture_4.jpeg)

Store input & output

![](_page_50_Picture_6.jpeg)

![](_page_51_Figure_0.jpeg)

![](_page_51_Picture_2.jpeg)

Activity 1 has been executed already

![](_page_51_Picture_4.jpeg)

![](_page_52_Figure_0.jpeg)

#### Schedule & execute Activity 2

![](_page_52_Picture_2.jpeg)

![](_page_52_Picture_3.jpeg)

![](_page_52_Picture_4.jpeg)

Store input & output

![](_page_52_Picture_6.jpeg)

![](_page_53_Figure_0.jpeg)

![](_page_53_Picture_2.jpeg)

Activity 1 & 2 have been executed already

![](_page_53_Picture_4.jpeg)

![](_page_54_Figure_0.jpeg)

Schedule & execute

![](_page_54_Picture_2.jpeg)

![](_page_54_Picture_3.jpeg)

![](_page_54_Picture_4.jpeg)

Store input & output

![](_page_54_Picture_6.jpeg)

![](_page_55_Figure_0.jpeg)

![](_page_55_Picture_2.jpeg)

Activity 1,2 & 3 have been executed already

![](_page_55_Picture_4.jpeg)

![](_page_56_Figure_0.jpeg)

Start | Workflow is completed

![](_page_56_Picture_2.jpeg)

Store completion & output

![](_page_56_Picture_4.jpeg)

@manaduilden

# **Workflow demos**

![](_page_57_Picture_1.jpeg)

@manaduilden

https://github.com/diagrid-labs/dapr-workflow-demos

![](_page_58_Picture_0.jpeg)

## Hello World

![](_page_58_Figure_3.jpeg)

![](_page_58_Picture_4.jpeg)

@manaduilden

![](_page_59_Figure_0.jpeg)

![](_page_59_Figure_2.jpeg)

## start Chaining

**60**  $[\mathrm{d}\overline{\mathrm{q}}\mathrm{p} \mathrm{d}]$ 

![](_page_59_Picture_5.jpeg)

![](_page_60_Figure_0.jpeg)

![](_page_61_Picture_0.jpeg)

Monitor

![](_page_61_Figure_3.jpeg)

![](_page_61_Picture_4.jpeg)

@manaduilden

![](_page_62_Picture_0.jpeg)

![](_page_62_Figure_2.jpeg)

#### Timer

**63**  $[{\rm d}{\overline{\rm e}}{\overline{\rm p}}{\overline{\rm e}}]$ 

![](_page_62_Picture_5.jpeg)

![](_page_63_Figure_0.jpeg)

![](_page_63_Picture_1.jpeg)

![](_page_63_Picture_2.jpeg)

![](_page_64_Figure_0.jpeg)

**65**  $\rm{d}$  apr $\rm{d}$ 

#### **github.com/diagrid-labs/dapr-workflow-demos**

![](_page_65_Picture_1.jpeg)

### **Join the Dapr Discord! bit.ly/dapr-discord**

**marcduiker.dev**

![](_page_65_Picture_4.jpeg)

![](_page_65_Picture_5.jpeg)